## Package 'DHBins'

October 12, 2022

Title Hexmaps for NZ District Health Boards

Version 1.1

Author Thomas Lumley

Description Draws stylized choropleth maps -- hexagonal maps and triangular multiclass hex maps - for New Zealand District Health Boards and Regional Council areas. These allow faceted, coloured displays of quantitative information for comparison across District Health Boards or Regional Councils. The preprint Lumley  $(2019)$  [<arXiv:1912.04435>](https://arxiv.org/abs/1912.04435) is based on the methods in this package.

Imports graphics, grDevices,grid

**Depends** ggplot2,  $R$  ( $>= 3.6.0$ )

License GPL-3

Encoding UTF-8

Maintainer Thomas Lumley <t.lumley@auckland.ac.nz>

NeedsCompilation no

Repository CRAN

Date/Publication 2019-12-18 15:00:22 UTC

### R topics documented:

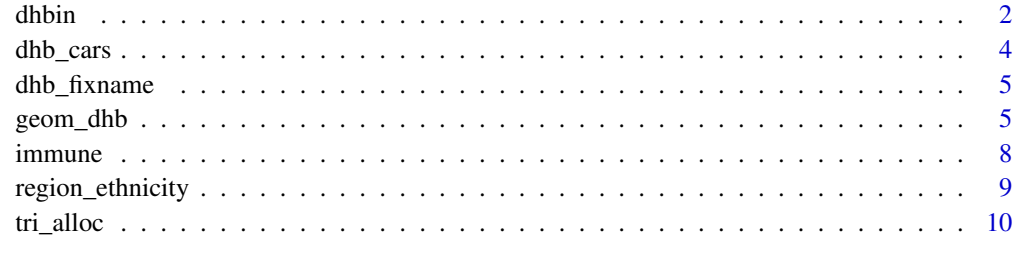

**Index** [11](#page-10-0)

<span id="page-1-0"></span>

#### Description

The 20 District Health Boards are the main administrative and funding units of the NZ national health system. The Regions are the second-level government divisions . These functions draw stylised maps of the DHBs and regions, along the lines of "statebins" for the US states. The hexagon for each location can be coloured and sized to show numeric data, and it can also be split into six triangles to show proportion or composition data.

#### Usage

```
dhbin(radius = NULL, hex_colours = "lightskyblue", DHB_names=NULL, text_colour = "black",
legend_opts = NULL, border = NULL, short = FALSE,cex=0.8)
dhtri(radius = NULL, tri_colours, DHB_names=NULL, text_colour = "black",
legend_opts = NULL, short=FALSE,cex=0.8)
regionbin(radius = NULL, hex_colours = "lightskyblue", region_names=NULL,
text_colour = "black", legend_opts = NULL, border = NULL, short = FALSE, tasman=TRUE,
cex=0.7)
regiontri(radius = NULL, tri_colours, region_names=NULL, text_colour = "black",
legend_opts = NULL,short=FALSE, tasman=TRUE, cex=0.7)
```
#### Arguments

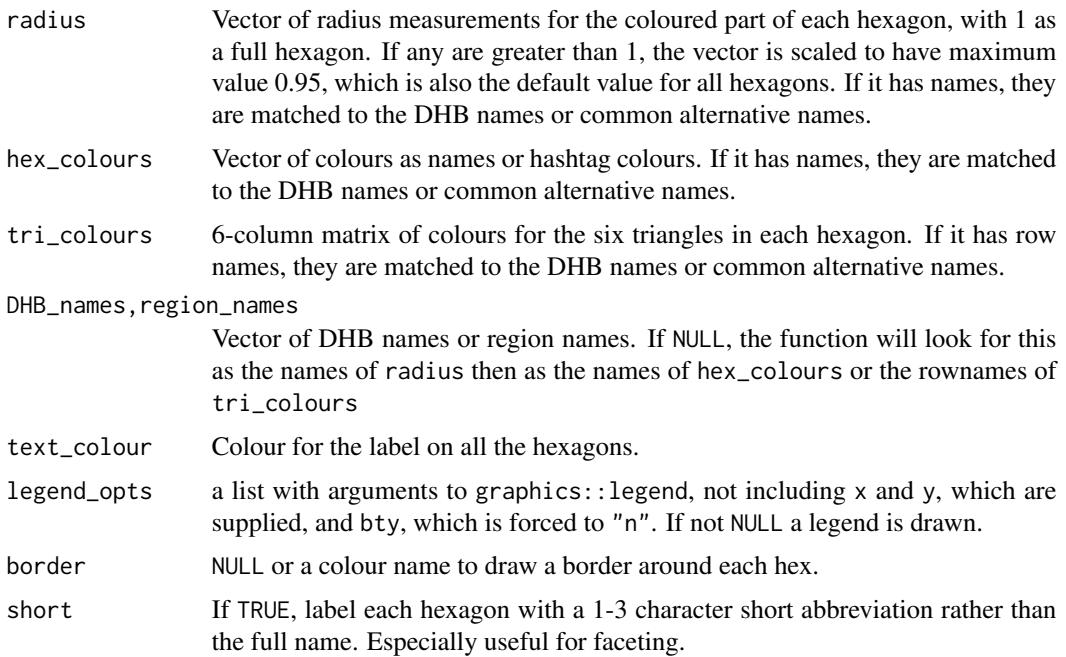

#### <span id="page-2-0"></span>dhbin 3

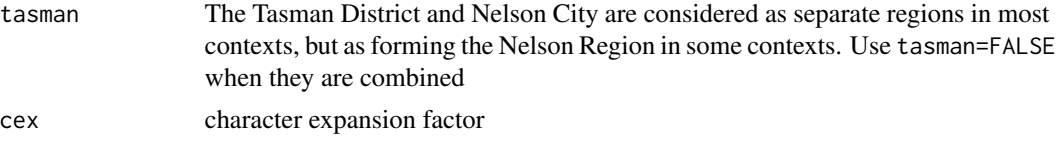

#### Value

Called for its side-effect

#### References

Lumley T (2019) Stylised Choropleth Maps for New Zealand Regions and District Health Boards. arXiv:1912.04435

#### See Also

[tri\\_alloc](#page-9-1) for the Sainte-Laguë method to allocate triangles based on counts

#### Examples

```
data(dhb_cars)
tris<-tri_alloc(dhb_cars[,-1], c("green","gold","orange","goldenrod"), names=dhb_cars$dhb )
dhtri(tri_colours=tris,
  legend=list(fill=c("green","gold","orange","goldenrod"),
         border=NA,
         legend=c("0","1","2","3+"),
         title="Cars/Household")
)
households<-rowSums(dhb_cars[,-1])
names(households)<-dhb_cars$dhb
dhbin(radius=sqrt(households))
title(main="Number of households in private dwellings")
opar<-par(mfrow=c(2,3),mar=c(1,1,1,1))
z<-rnorm(20)
for(i in 1:6){
  z<-(rnorm(20)+z)/sqrt(2)
  z1<-(z+4)/8col_z<-rgb(colorRamp(c("blue", "white","red"))(z1),max=255)
  dhbin(hex_colours=col_z,border="grey",short=TRUE,
        legend_opts=list(fill=c("red","white","blue"),
                         legend=c("High","Medium","Low"),
                         title=paste("Thing",i))
 )
}
par(opar)
```

```
data(region_ethnicity)
cols<-tri_alloc(as.matrix(region_ethnicity[,-1]),
colours=hcl.colors(5,"Set2"),names=region_ethnicity$Area)
regiontri(tri_colours=cols,text_colour="white",
legend_opts=list(fill=hcl.colors(5,"Set2"),
 title="Ethnicity",
legend=names(region_ethnicity)[2:6]))
title(main="New Zealand regions")
```
dhb\_cars *Cars per household in New Zealand*

#### Description

The distribution of cars per household across New Zealand District Health Boards, based on data from the 2013 Census

#### Usage

data("dhb\_cars")

#### Format

A data frame with 20 observations on the following 5 variables.

dhb District Health Board name

none Number of households with no cars

one Number of households with one car

two Number of households with two cars

more Number of households with three or more cars

#### Source

```
Statistics New Zealand http://archive.stats.govt.nz/Census/2013-census/data-tables/
dhb-tables.aspx
```
#### Examples

```
data(dhb_cars)
tris<-tri_alloc(dhb_cars[,-1], c("green","gold","orange","goldenrod"), names=dhb_cars$dhb )
dhtri(tri_colours=tris,
 legend=list(fill=c("green","gold","orange","goldenrod"),
        border=NA,
```
#### <span id="page-4-0"></span>dhb\_fixname 5

```
legend=c("0","1","2","3+"),
         title="Cars/Household")
)
```
<span id="page-4-1"></span>dhb\_fixname *Standardise DHB names*

#### Description

Converts popular variants of the DHB or region names into the versions used as keys in this package.

#### Usage

```
dhb_fixname(names)
region_fixname(names)
```
#### Arguments

names vector of strings with DHB or region names

#### Value

vector of strings with standardised DHB or region names

#### Examples

```
dhb_fixname( c("Hawkes Bay","Capital & Coast","Counties"))
```
region\_fixname(c("Nelson City","Wellington region","Auckland","Tasman district","Nelson Tasman"))

geom\_dhb *Geom for DHB hexmap*

#### Description

A ggplot2 geom for the District Health Board hexmap: geom\_dhb wraps geom\_map and geom\_label\_dhb wraps geom\_text.

#### <span id="page-5-0"></span>Usage

```
geom_dhb(mapping = NULL, data = NULL, state='identity", ...,na.rm = FALSE, show.legend = NA, inherit.aes = TRUE,coord=TRUE)
geom\_label\_dhb(mapping = NULL, data = NULL, ...na.rm = FALSE, show.legend = NA, inherit.aes = TRUE, short=FALSE)
geom\_dhbtri(mapping = NULL, data = NULL, stat="identity", ...,na.rm = FALSE, show.legend = NA, inherit.aes = TRUE,coord=TRUE)
geom_region(mapping = NULL, data = NULL, stat="identity",...,
  na.rm = FALSE, show.legend = NA, inherit.aes = TRUE,coord=TRUE)
geom_label_region(mapping = NULL, data = NULL, ...,
  na.rm = FALSE, show.legend = NA, inherit.aes = TRUE,short=FALSE)
geom_regiontri(mapping = NULL, data = NULL,stat="identity", ...,
 na.rm = FALSE, show.legend = NA, inherit.aes = TRUE,coord=TRUE)
```
#### Arguments

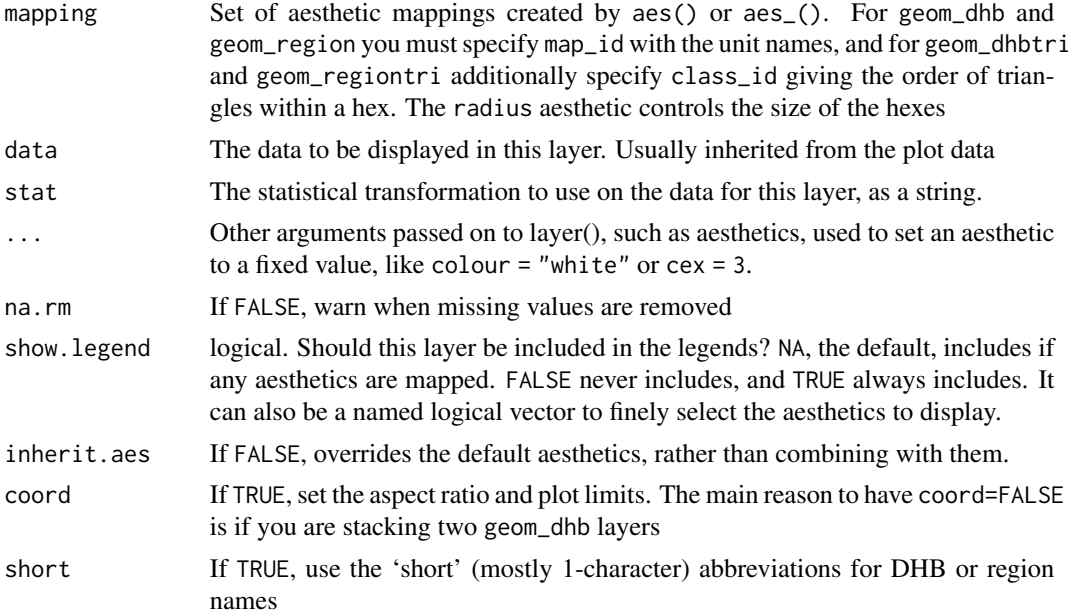

#### Value

The geoms

#### See Also

[dhb\\_fixname](#page-4-1)

#### Examples

data(immune) summary(immune)

#### geom\_dhb 7

```
immune$vax_pct<-cut(immune$Pcttotal,c(0,.80,.85,.90,.95,1))
ggplot(immune)+
geom_dhb(aes(fill=vax_pct,map_id=dhb_fixname(DHB)))+
scale_fill_viridis_d(drop=FALSE)+
geom_label_dhb(short=TRUE,colour="white")
## size variation, plus stacking to show the full-size hexes underneath,
## plus no labels
ggplot(immune)+
geom_dhb(aes(map_id=dhb_fixname(DHB)),fill="white",colour="grey",coord=FALSE)+
geom_dhb(aes(fill=vax_pct,map_id=dhb_fixname(DHB),radius=sqrt(Ntotal)),alpha=0.5)+
scale_fill_viridis_d(drop=FALSE)
data(immune_long)
ggplot(immune_long) +
    geom_dhb(aes(map_id=dhb_fixname(DHB),fill=pct_vax),
alpha=0.5,colour="lightgrey") +
    scale_fill_viridis_d(drop=FALSE)+
    geom_label_dhb(short=TRUE,colour="black",cex=3)+
    facet_wrap(~ethnicity)
data(dhb_cars)
tris<-tri_alloc(dhb_cars[,-1], c("0","1","2","3+"), names=dhb_cars$dhb )
tri_data<-data.frame(DHB=rep(rownames(tris),6),
                     cars=as.vector(tris),
     tri_id=rep(1:6,each=nrow(tris)))
ggplot(tri_data)+
geom_dhbtri(aes(map_id=DHB,class_id=tri_id, fill=cars),alpha=0.5)+
scale_fill_viridis_d()+
geom_label_dhb(short=TRUE)
data(region_ethnicity)
tri_eth<-tri_alloc(as.matrix(region_ethnicity[,-1]),
classes=c("Asian","Euro","Maori","MELAA","Pacific"),
names=region_ethnicity$Area)
tri_data<-data.frame(Region=rep(rownames(tri_eth),6),
                     ethnicity=as.vector(tri_eth),
     tri_id=rep(1:6,each=nrow(tri_eth)))
ggplot(tri_data)+
geom_regiontri(aes(map_id=Region,class_id=tri_id, fill=ethnicity))+
geom_label_region(colour="Black", short=TRUE,cex=3)
```
#### <span id="page-7-0"></span>Description

The report measures the number of children who turned the milestone age of 5 years between 01- Jul-2019 and 30-Sep-2019 and who have completed their age appropriate immunisations by the time they turned the milestone age. The target is 95%. Children are only counted once, according to 'prioritised ethnicity': the priority order is Maori, Pacific, Asian, other, NZ European. The immune\_long variant is in long form with separate rows for each ethnicity, and with missing values where the population size is too small.

#### Usage

data("immune")

#### Format

For immune, a data frame with 20 observations on the following 19 variables.

DHB name of District Health Board

Ntotal Number of children

Vaxtotal Number who completed their vaccinations

Pcttotal Proportion

NNZE,VaxNSE,PctNZE the same, for children of NZ European ethnicity

NMaori, VaxMaori, PctMaori the same, for children of Māori ethnicity

NPacific,VaxPacific,PctPacific the same, for children of Pacific ethnicities

NAsian,VaxAsian,PctAsian the same, for children of Asian ethnicities

NOther,VaxOther,PctOther the same, for children of other ethnicities

For immune\_long, a data frame with 120 observations on the following 3 variables.

DHB name of District Health Board

ethnicity ethnicity: a factor with levels total NZE Maori Pacific Asian Other

pct\_vax percent vaccinated, a factor with levels [0,0.8) [0.8,0.85) [0.85,0.9) [0.9,0.95) [0.95,1)

#### Source

New Zealand Health Indicators, 2019

#### References

Statistics New Zealand. Health Indicators. [http://archive.stats.govt.nz/browse\\_for\\_stats/](http://archive.stats.govt.nz/browse_for_stats/snapshots-of-nz/nz-social-indicators/Home/Health/childhood-immunisation.aspx) [snapshots-of-nz/nz-social-indicators/Home/Health/childhood-immunisation.aspx](http://archive.stats.govt.nz/browse_for_stats/snapshots-of-nz/nz-social-indicators/Home/Health/childhood-immunisation.aspx)

#### <span id="page-8-0"></span>region\_ethnicity 9

#### Examples

```
data(immune)
summary(immune)
immune$vax_pct<-cut(immune$Pcttotal,c(0,.80,.85,.90,.95,1))
ggplot(immune)+
geom_dhb(aes(fill=vax_pct,map_id=dhb_fixname(DHB)))+
scale_fill_viridis_d(drop=FALSE)+
geom_label_dhb(short=TRUE,colour="white")
data(immune_long)
ggplot(immune_long) +
   geom_dhb(aes(map_id=dhb_fixname(DHB),fill=pct_vax),alpha=0.5,colour="lightgrey") +
   scale_fill_viridis_d(drop=FALSE)+
   geom_label_dhb(short=TRUE,colour="black")+
   facet_wrap(~ethnicity)
cols<-c("goldenrod","red","orange","gold","springgreen")
with(immune, dhbin(hex_colours=cols[vax_pct], legend_opts=list(fill=cols,
legend=c("<80","80-85","85-90","90-95","95+"), title="Immunisation coverage (pct)")
))
## Add some transparency
with(immune, dhbin(hex_colours=adjustcolor(cols[vax_pct],alpha.f=.5), legend_opts=list(fill=cols,
legend=c("<80","80-85","85-90","90-95","95+"), title="Immunisation coverage (pct)")
))
```
region\_ethnicity *Ethnic makeup of New Zealand, by region*

#### Description

Number of people, by ethnicity, for the New Zealand regions, based on the 2013 Estimated Resident Population.

#### Usage

```
data("region_ethnicity")
```
#### Format

A data frame with 16 observations on the following 6 variables.

Area a factor with level Auckland region Bay of Plenty region Canterbury region Gisborne region Hawke\'s Bay region Manawatu-Wanganui region Marlborough region Nelson region Northland region Otago region Southland region Taranaki region Tasman region Waikato region Wellington region West Coast region

Asian number of people

<span id="page-9-0"></span>Euro\_Other number of people Maori number of people MELAA number of people Pacific number of people

#### Source

<https://figure.nz/table/foip3RBvo69sO3J3>, originally from Statistics New Zealand

#### Examples

```
data(region_ethnicity)
summary(region_ethnicity)
```
<span id="page-9-1"></span>

tri\_alloc *Allocate triangles within hexagons*

#### Description

This implements the Webster/Sainte-Laguë method to allocate six triangles in each hexagon, in proportion to counts in two or more classes.

#### Usage

```
tri_alloc(countmatrix, colours, classes=colours, names = rownames(countmatrix))
```
#### Arguments

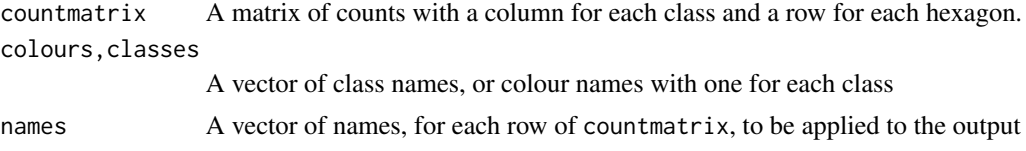

#### Value

Matrix of class names, with six columns. The rownames will be set to names if provided.

#### Examples

```
data(dhb_cars)
tri_alloc(dhb_cars[,-1], c("green","gold","orange","goldenrod"), names=dhb_cars$dhb )
tri_alloc(dhb_cars[,-1], c("0","1","2","3+"), names=dhb_cars$dhb )
```
# <span id="page-10-0"></span>Index

∗ datasets dhb\_cars, [4](#page-3-0) immune, [8](#page-7-0) region\_ethnicity, [9](#page-8-0) dhb\_cars, [4](#page-3-0) dhb\_fixname, [5,](#page-4-0) *[6](#page-5-0)* dhbin, [2](#page-1-0) dhtri *(*dhbin*)*, [2](#page-1-0) geom\_dhb, [5](#page-4-0) geom\_dhbtri *(*geom\_dhb*)*, [5](#page-4-0) geom\_label\_dhb *(*geom\_dhb*)*, [5](#page-4-0) geom\_label\_region *(*geom\_dhb*)*, [5](#page-4-0) geom\_region *(*geom\_dhb*)*, [5](#page-4-0) geom\_regiontri *(*geom\_dhb*)*, [5](#page-4-0) immune, [8](#page-7-0) immune\_long *(*immune*)*, [8](#page-7-0)

```
region_ethnicity, 9
region_fixname (dhb_fixname), 5
regionbin (dhbin), 2
regiontri (dhbin), 2
```
tri\_alloc, *[3](#page-2-0)*, [10](#page-9-0)